## Download

[Mp495 Printer Driver For Mac](https://tlniurl.com/1vis1h)

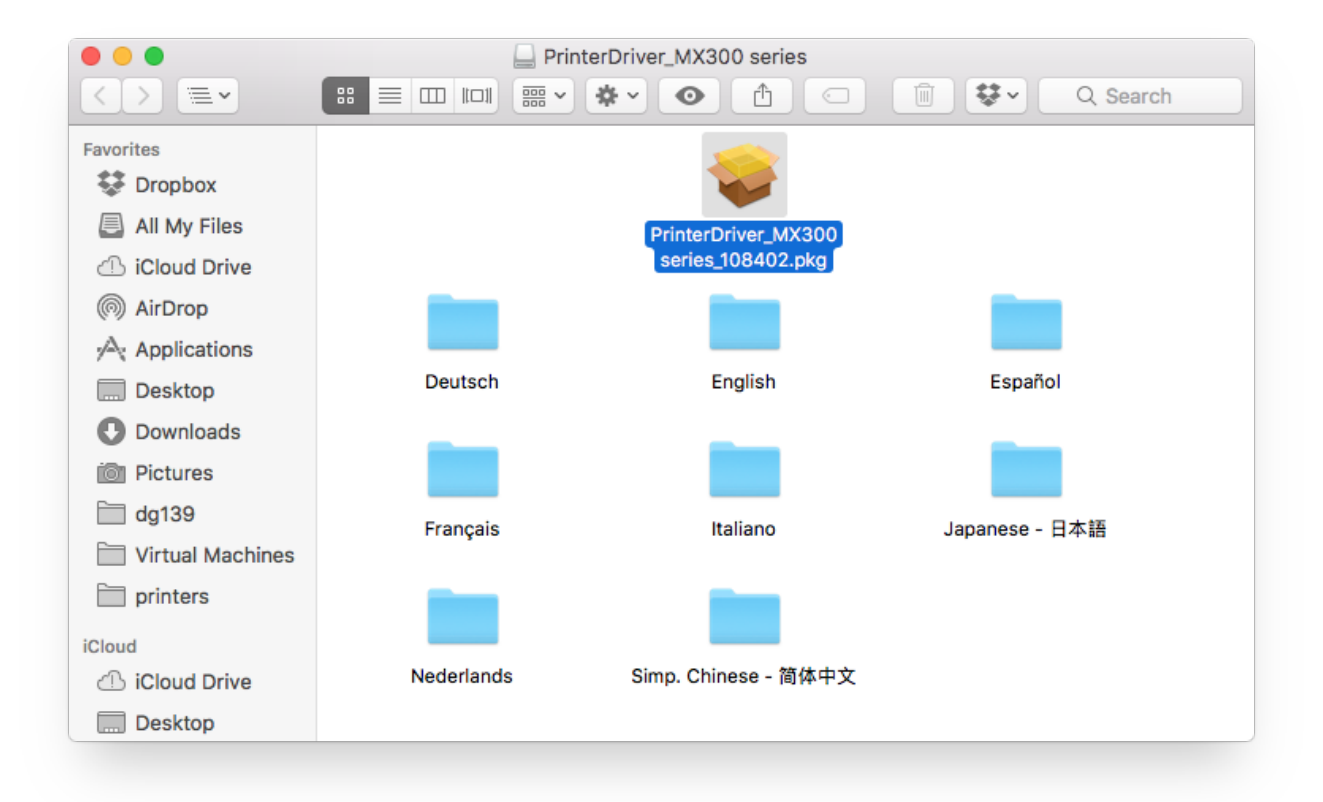

[Mp495 Printer Driver For Mac](https://tlniurl.com/1vis1h)

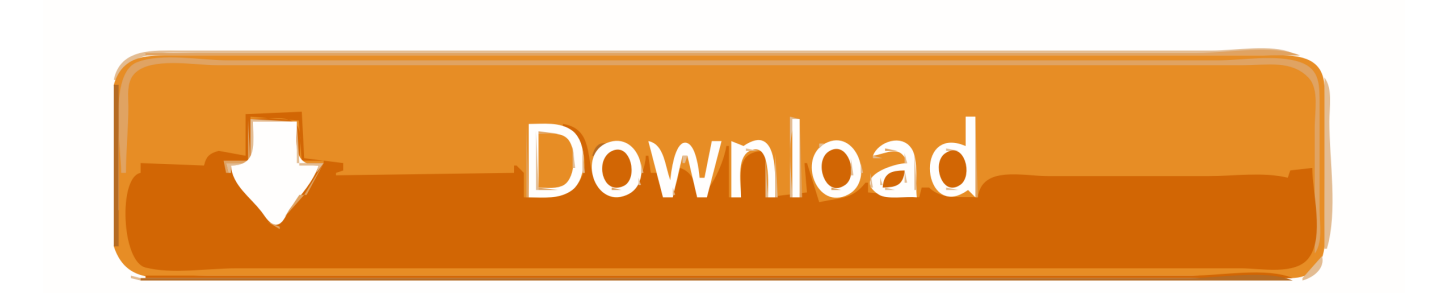

How to mac address on macbook Samsung Laser Printers - How to Set up Wireless printing via USB for macOS.. Samsung M 2835 DW Manual 4 Using this Network Configuration Report, you can find your machine's MAC address and IP address.

For example: • • 5 MAC Address: 00:15:99:41:A2:78 IP Address: 192 0 0 192 See 'Using SyncThru™ Web Service' on page 183.. Connect the USB cable to the USB port on the printer, and then connect the other end to the Mac computer.. "samsungprint com" is trying to help you find Print Drivers that includes everything you need to install and use your Samsung printer.

## **printer driver is unavailable**

printer driver, printer driver is unavailable, printer driver download, printer driver is unavailable hp, printer driver canon, printer drivers windows 10, printer drivers for windows 7, printer driver free download, printer driver installation, printer driver setup window, printer drivers for windows 10, printer driver epson l3110, printer driver is unavailable windows 10, printer driver hp laserjet 1020

Please select Drivers for Samsung Printer Xpress M 2835 DW Series compatible with your PC or How to Install Driver for Windows: Download the driver file you need.. After the connections are complete, open the wireless setup by running the Wireless Setting application.

## **printer driver is unavailable hp**

## **printer drivers for windows 10**

e10c415e6f